## **CODIFICATION DES AFFICHEURS**

Nos afficheurs sont pourvus d'un auto-test, qui vous affiche pendant un bref instant, les paramètres de communication, ainsi que l'allumage de toutes les LEDs. la séquence d'autotest se présente à la mise sous tension dans l'ordre suivant :

Indication de début de référence de produit : **TD116** Protocole : **Simplex** (**S**) ou **Jbus** (**J**) N° d'unité (adressage) : **U : 1** à **U : 31** Vitesse de Bauds : **1200 Bauds** à **9600 Bauds** Format : **7** ou **8** (bits) Parité : **N** (sans), **O** (impaire), **E** (paire) Bit de stop : **1** ou **2** Time-out : **Time out ON** ou **Time out OFF** Test d'allumage de toutes les LEDs

Un test complet en boucle de l'affichage, ligne par ligne et colonne par colonne peut être obtenu en codification l'adresse d'unité « 0 ». Attention ! Veillez ensuite à re-modifier l'adresse d'unité de l'afficheur, car celui-ci ne fonctionne pas avec l'adresse « 0 »

(Pour toutes modifications des paramètres de communication reportez-vous au chapitre de la configuration des microswitches de la documentation technique de l'interface série Terminal Display).

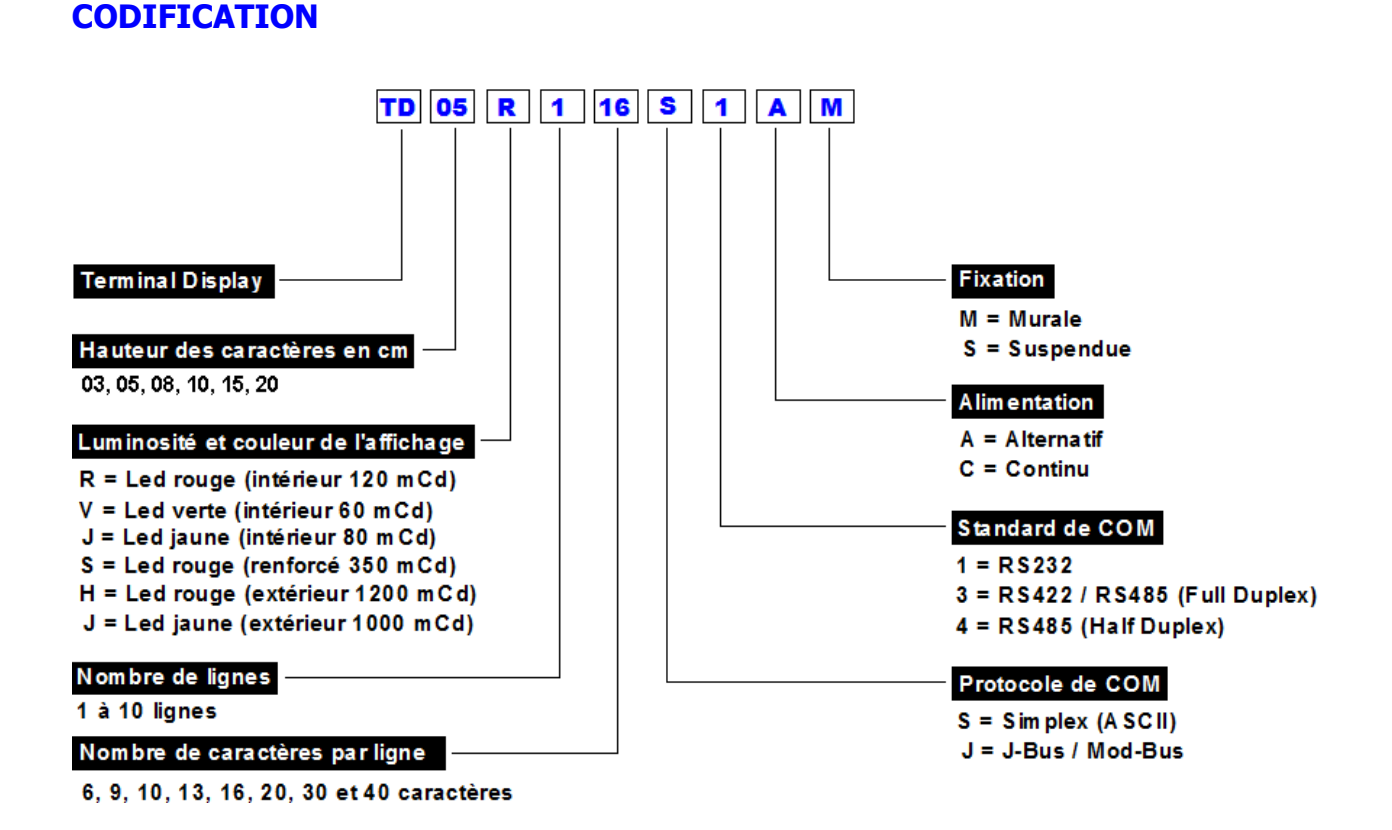

## **Terminal Display**